## Order of Study BSB50520 Diploma of Library and Information Services Online self-directed

On successful completion of all 16 units you will receive a Diploma of Library and Information Services.

Work experience is recommended although not mandatory. If you would like to undertake work experience during your course here are some things you need to know:

- To meet accreditation requirements for the Australian Library and Information Association (ALIA) as a Library Technician, students **must** complete at least **70 hours** of work placement in a library service as detailed in the Assessment Requirements of units of competency.
- Work Experience days can be completed any time during the course
- Recommended all work experience is to be completed by just over halfway through the course e.g. by units 7 or 8

Follow the below order of study when enrolling. Enrol in no more than 2 units per intake, unless otherwise advised.

| Unit Code |                      | Unit Name                                                                | Unit Type | Textbook/                                                                                                    | Study Period Schedule |           |
|-----------|----------------------|--------------------------------------------------------------------------|-----------|----------------------------------------------------------------------------------------------------|-----------------------|-----------|
| Must c    | omplete all units in | order as listed below                                                    |           | Resources                                                                                                    | Intake                | Completed |
| 1         | BSBINS407            | Consolidate and maintain library industry knowledge                      | Core      | Electronic resources<br>are available through<br><u>Connect</u> , TAFE<br>Queensland's Learning<br>Management System |                       | Completed |
| 2         | BSBINS404            | Search library and information databases                                 | Elective  |                                                                                                    |                       | Completed |
| 3         | BSBINS503            | Monitor compliance with copyright and licence requirements               | Core      |                                                                                                    |                       | Completed |
| 4         | BSBINS510            | Develop community and stakeholder relationships in a library environment | Elective  |                                                                                                    |                       | Completed |
| 5         | BSBINS508            | Research and analyse information to meet library customer needs          | Elective  |                                                                                                    |                       | Completed |
| 6         | BSBXCS402            | Promote workplace cyber security awareness and best practices            | Elective  |                                                                                                    |                       | Completed |
| 7         | BSBINS507            | Use advanced functions of integrated library management systems          | Elective  |                                                                                                    |                       | Completed |
| 8         | ICTSAS432            | Identify and resolve client ICT problems                                 | Core      |                                                                                                    |                       | Completed |
| 9         | BSBINS511            | Develop and promote library activities, events and public programs       | Elective  |                                                                                                    |                       | Completed |
| 10        | BSBINS509            | Promote literature and reading                                           | Elective  |                                                                                                    |                       | Completed |
| 11        | BSBINS602            | Extend own information literacy skills to locate information             | Core      |                                                                                                    |                       | Completed |
| 12        | BSBCMM411            | Make presentations                                                       | Elective  |                                                                                                    |                       | Completed |

Continued over page

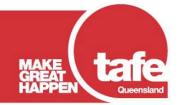

## Order of Study BSB50520 Diploma of Library and Information Services Online self-directed

| 13 | BSBINS502 | Coordinate data management                      | Elective |  | Completed |
|----|-----------|-------------------------------------------------|----------|--|-----------|
| 14 | BSBINS504 | Maintain digital repositories                   | Elective |  | Completed |
| 15 | BSBXCM401 | Apply communication strategies in the workplace | Elective |  | Completed |
| 16 | BSBINS516 | Undertake cataloguing activities                | Elective |  | Completed |

TAS-0000002196\_v2

All information was accurate at the time of publication 02/06/2025 v1.3

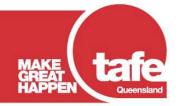